# chipKIT-core 1.4.0

Now with Non-blocking analogRead()

By: Jacob Christ

# Blocking vs Non-Blocking Functions

- A blocking function ties up CPU until the requested task is complete.
	- Usually this means lots of wasted CPU cycles
- A non-blocking function, when called, returns a value that lets the calling program know if the requested task has completed.
	- If the task is complete then we can act on the results

### Performance (best case)

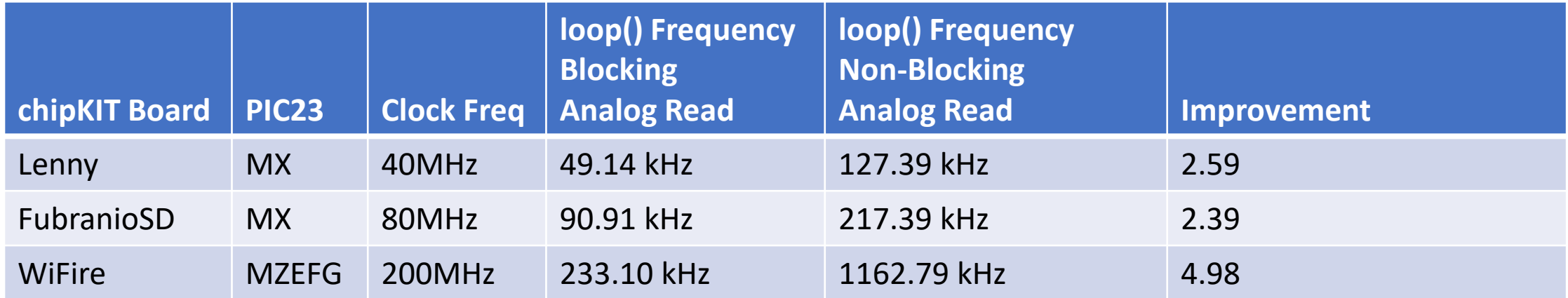

# Performance (best case)

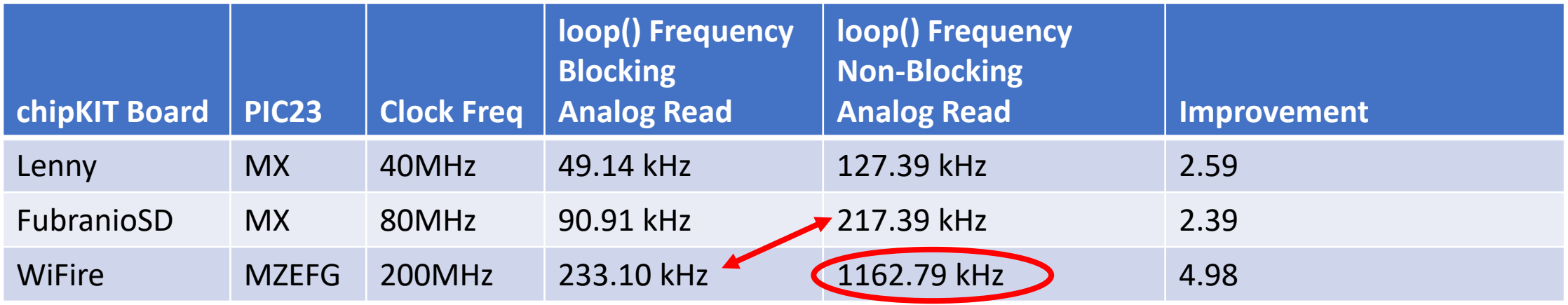

- 80MHz PIC32 loop() with non-blocking reads almost as fast as 200MHz PIC32 loop() with blocking reads.
- What can you do with, 1.162MHz loop() speed
	- How about running 20 50kHz PID loops?

#### How does the code change?

#### Arduino style blocking AnalogRead

```
#define ADC_TEST_PIN 16
```

```
void setup() {
```

```
}
```

```
void loop() {
  uint32_t value;
  value = analogRead(ADC_TEST_PIN);
}
```
## chipKIT-core style non-blocking AnalogRead

#define ADC\_TEST\_PIN 16

}

```
void setup() {
  analogReadConversionStart(ADC_TEST_PIN);
}
```

```
void loop() {
  uint32 t value;
  if ( analogReadConversionComplete() ) {
   value = analogReadConversion();
   analogReadConversionStart(ADC_TEST_PIN);
  }
```
### And one more thing… blocking reads still work in chipKIT-core too.

#### WARNING!

- Don't mix non-blocking and blocking analogRead's unless you understand how the code works under the hood.
	- Doing so incorrectly could cause your board to hang.

# Why not to mix blocking/non-blocking

- analogRead() is really just using the new non-blocking calls
- The non-blocking calls keep track of the currently converting channel in global variable.
- If you attempt to start a conversion on one channel and wait for it to complete on another you may get bad juju.
- The blocking analogRead() now looks like this:

```
int analogRead(uint8_t pin)
{
  analogReadConversionStart(pin);
  while( ! analogReadConversionComplete() ) ;
  return analogReadConversion();
}
```
## Find out more:

- [http://chipkit32.github.io/chipKIT-core/api\\_analogread\\_non\\_blocking](http://chipkit32.github.io/chipKIT-core/api_analogread_non_blocking)
- <https://github.com/chipKIT32/chipKIT-core>
- [http://chipKIT.net](http://chipkit.net/)
- <mailto:jacob@pontech.com>